# Package 'naaccr'

December 17, 2019

<span id="page-0-0"></span>Type Package

Title Read Cancer Records in the NAACCR Format

Version 1.0.0

Author Nathan Werth [aut, cre],

Pennsylvania Department of Health [cph], North American Association of Cancer Registries [cph], World Health Organization [cph], United States Centers for Disease Control and Prevention [ctb], United States Bureau of the Census [ctb], United States National Program of Cancer Registries [ctb]

Maintainer Nathan Werth <nwerth@pa.gov>

Description Functions for reading cancer record files which follow a format defined by the North American Association of Central Cancer Registries (NAACCR).

URL <https://github.com/WerthPADOH/naaccr>

BugReports <https://github.com/WerthPADOH/naaccr/issues>

Imports data.table, stringi, utils

Suggests devtools, httr, jsonlite, magrittr, testthat, ISOcodes, xml2, rmarkdown, roxygen2, rvest

License MIT + file LICENSE

Copyright file COPYRIGHTS

Encoding UTF-8

LazyData true

RoxygenNote 6.1.1

NeedsCompilation no

Repository CRAN

Date/Publication 2019-12-17 12:20:05 UTC

## <span id="page-1-0"></span>R topics documented:

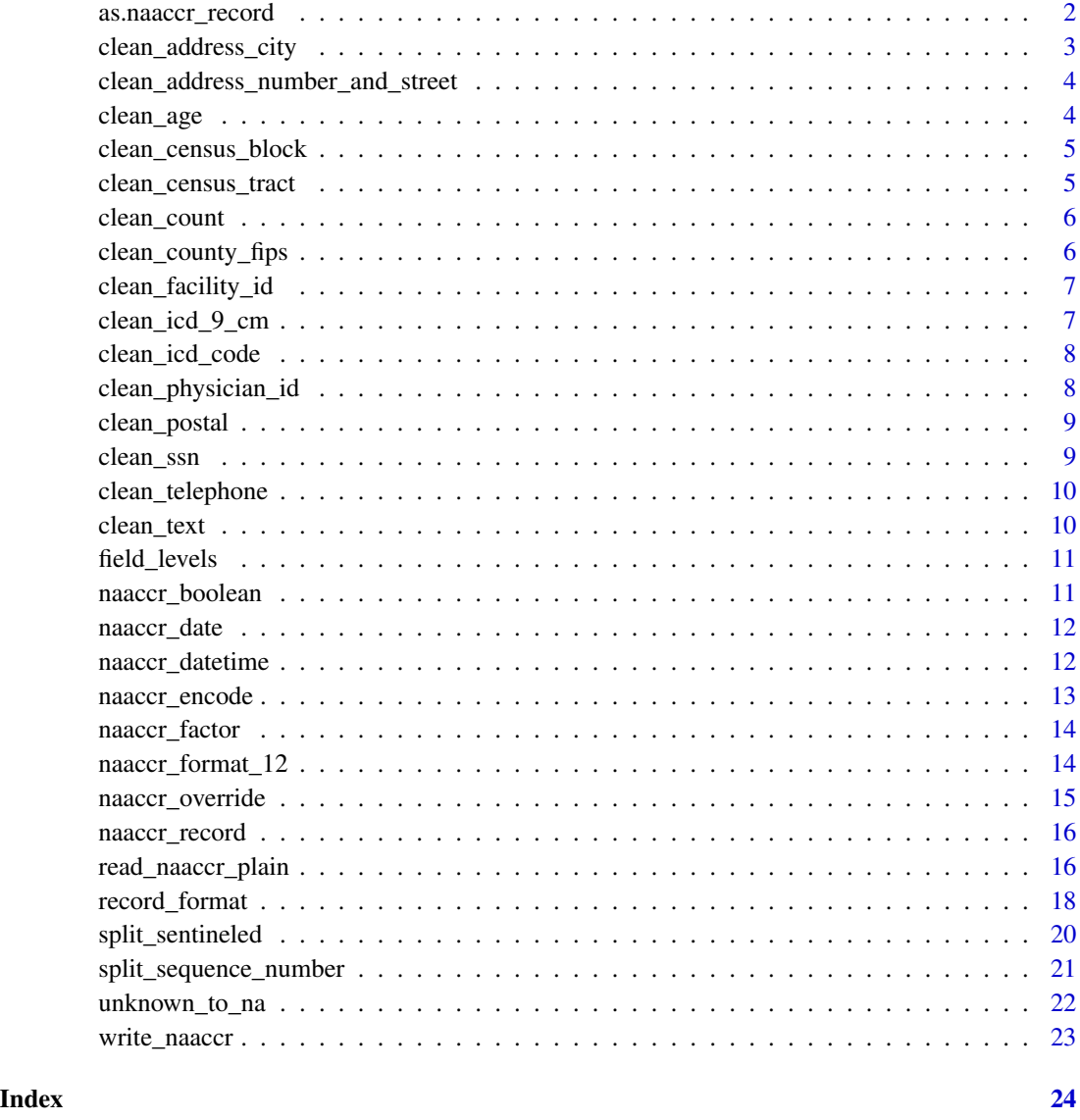

<span id="page-1-1"></span>as.naaccr\_record *Coerce to a naaccr\_record dataset Convert objects into* naaccr\_record *objects, if a method exists.*

## Description

Coerce to a naaccr\_record dataset Convert objects into naaccr\_record objects, if a method exists.

#### <span id="page-2-0"></span>clean\_address\_city 3

#### Usage

```
as.naaccr_record(x, keep_unknown = FALSE, version = NULL,
 format = NULL, ...)## S3 method for class 'list'
as.naaccr_record(x, keep_unknown = FALSE,
 version = NULL, format = NULL, ...)## S3 method for class 'data.frame'
as.naaccr_record(x, keep_unknown = FALSE,
 version = NULL, format = NULL, ...)
```
#### Arguments

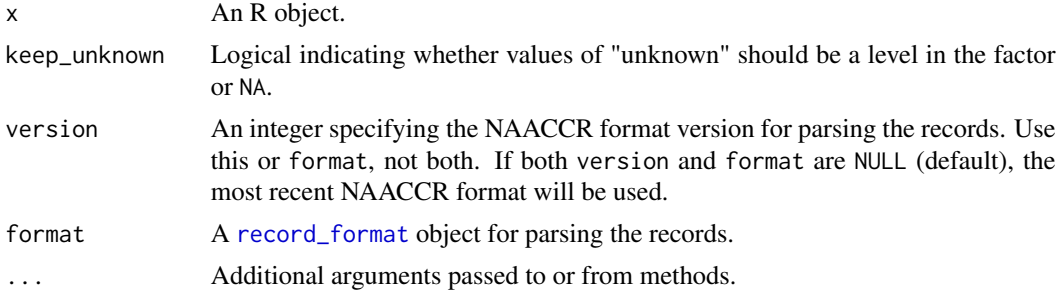

#### Value

An object of class [naaccr\\_record](#page-15-1)

#### See Also

[naaccr\\_record](#page-15-1)

<span id="page-2-1"></span>clean\_address\_city *Clean city names*

#### Description

Clean city names

### Usage

clean\_address\_city(city, keep\_unknown = FALSE)

#### Arguments

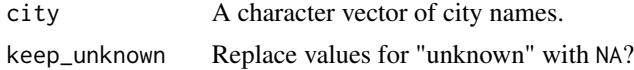

#### <span id="page-3-0"></span>Value

A character vector with leading and trailing whitespace removed. If keep\_unknown is FALSE, blanks and "UNKNOWN" are replaced with NA.

```
clean_address_number_and_street
```
*Clean house number and street values*

## Description

Clean house number and street values

#### Usage

```
clean_address_number_and_street(location, keep_unknown = FALSE)
```
#### Arguments

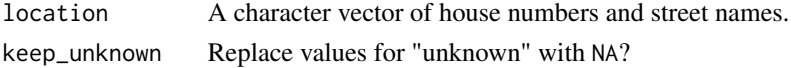

#### Value

A character vector with leading and trailing whitespace removed. If keep\_unknown is FALSE, blanks and "UNKNOWN" are replaced with NA.

<span id="page-3-2"></span>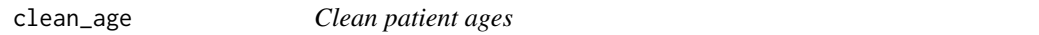

#### Description

Clean patient ages

#### Usage

clean\_age(age, keep\_unknown = FALSE)

#### Arguments

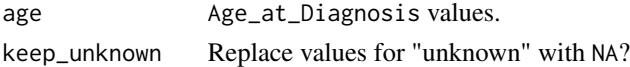

#### Value

An integer vector of ages. If keep\_unknown is FALSE, values representing unknown ages are replaced with NA.

<span id="page-4-1"></span><span id="page-4-0"></span>clean\_census\_block *Clean Census block group codes*

#### Description

Clean Census block group codes

#### Usage

clean\_census\_block(block, keep\_unknown = FALSE)

#### Arguments

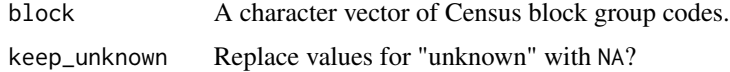

#### Value

A character vector with leading and trailing whitespace removed. If keep\_unknown is FALSE, blanks and values representing unknown block groups are replaced with NA.

<span id="page-4-2"></span>clean\_census\_tract *Clean Census tract group codes*

#### Description

Clean Census tract group codes

#### Usage

```
clean_census_tract(tract, keep_unknown = FALSE)
```
#### Arguments

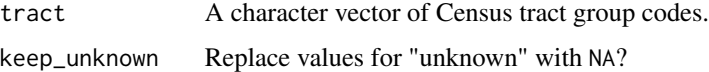

#### Value

A character vector with leading and trailing whitespace removed. If keep\_unknown is FALSE, blanks and values representing unknown Census Tracts are replaced with NA.

<span id="page-5-1"></span><span id="page-5-0"></span>clean\_count *Clean counts*

#### Description

Replaces any values of all 9's with NA (if keep\_unknown is TRUE) and converts the rest to integers.

#### Usage

clean\_count(count, width, keep\_unknown = FALSE)

#### Arguments

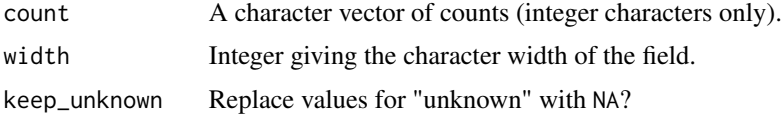

#### Value

Integer vector of count. If keep\_unknown is FALSE, values representing unknown counts are replaced with NA.

<span id="page-5-2"></span>clean\_county\_fips *Clean county FIPS codes*

#### Description

Clean county FIPS codes

#### Usage

```
clean_county_fips(county, keep_unknown = FALSE)
```
#### Arguments

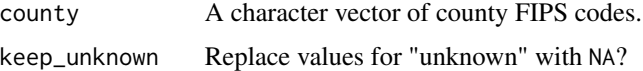

#### Value

A character vector with leading and trailing whitespace removed. If keep\_unknown is FALSE, blanks and values representing unknown counties are replaced with NA.

<span id="page-6-1"></span><span id="page-6-0"></span>clean\_facility\_id *Clean facility identification numbers*

#### Description

Clean facility identification numbers

#### Usage

```
clean_facility_id(fin, keep_unknown = FALSE)
```
#### Arguments

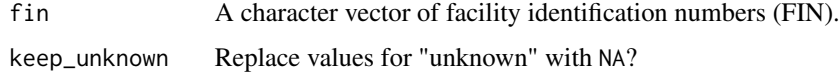

#### Value

A character vector with leading and trailing whitespace removed. If keep\_unknown is FALSE, blanks and values representing unknown facilities are replaced with NA.

<span id="page-6-2"></span>clean\_icd\_9\_cm *Clean ICD-9-CM codes*

#### Description

Clean ICD-9-CM codes

#### Usage

```
clean_icd_9_cm(code, keep_unknown = FALSE)
```
#### Arguments

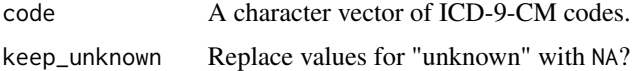

#### Value

A character vector with leading and trailing whitespace removed. If keep\_unknown is FALSE, blanks and the ICD-9-CM code for "unknown" ("00000") are replaced with NA.

<span id="page-7-1"></span><span id="page-7-0"></span>clean\_icd\_code *Clean cause of death codes*

## Description

Clean cause of death codes

#### Usage

clean\_icd\_code(code, keep\_unknown = FALSE)

#### Arguments

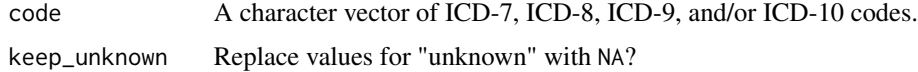

#### Value

A character vector with leading and trailing whitespace removed. If keep\_unknown is FALSE, blanks and the ICD codes for "unknown" ("0000", "7777" and "7797") are replaced with NA.

<span id="page-7-2"></span>clean\_physician\_id *Clean physician identification numbers*

#### Description

Clean physician identification numbers

#### Usage

```
clean_physician_id(physician, keep_unknown = FALSE)
```
#### Arguments

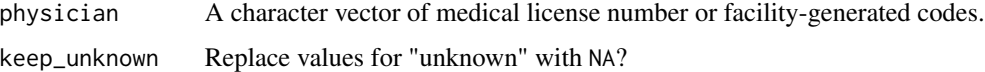

#### Value

A character vector with leading and trailing whitespace removed. If keep\_unknown is FALSE, blanks and values representing unknown physicians or non-applicable are replaced with NA.

<span id="page-8-1"></span><span id="page-8-0"></span>clean\_postal *Clean postal codes*

#### Description

Clean postal codes

#### Usage

clean\_postal(postal, keep\_unknown = FALSE)

#### Arguments

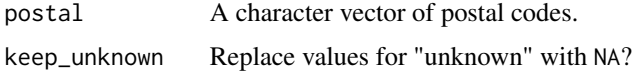

#### Value

A character vector with leading and trailing whitespace removed. If keep\_unknown is FALSE, blanks and values representing uncertain postal codes are replaced with NA.

<span id="page-8-2"></span>clean\_ssn *Clean Social Security ID numbers*

#### Description

Clean Social Security ID numbers

#### Usage

clean\_ssn(number, keep\_unknown = FALSE)

#### Arguments

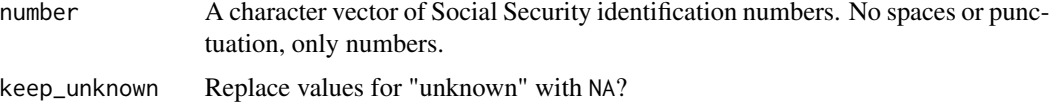

#### Value

A character vector with leading and trailing whitespace removed. If keep\_unknown is FALSE, blanks and values representing unknown Social Security ID numbers are replaced with NA.

<span id="page-9-2"></span><span id="page-9-0"></span>clean\_telephone *Clean telephone numbers*

#### Description

Clean telephone numbers

#### Usage

```
clean_telephone(number, keep_unknown = FALSE)
```
#### Arguments

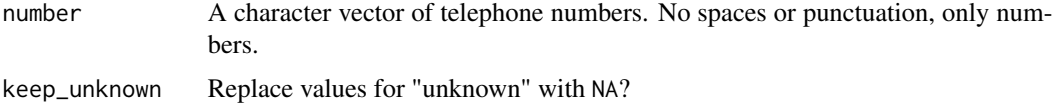

#### Value

A character vector with leading and trailing whitespace removed. If keep\_unknown is FALSE, blanks and values representing unknown numbers or patients without a number are replaced with NA.

<span id="page-9-1"></span>clean\_text *Clean free-form text*

#### Description

Clean free-form text

#### Usage

```
clean_text(text, keep_unknown = FALSE)
```
#### Arguments

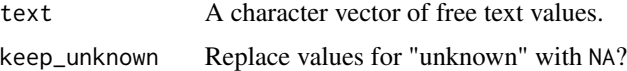

#### Value

An character vector with leading and trailing whitespace removed. If keep\_unknown is FALSE, blank values are replaced with NA.

<span id="page-10-0"></span>These lists gives the levels for each categorical or flag field from the NAACCR formats. It is intended to help researchers

#### Usage

```
field_levels
```
field\_levels\_all

#### Format

A named list, where the names are for categorical fields or sentinel flags, and the values are the possible levels for each field.

#### Details

field\_levels does not include levels representing "unknown." field\_levels\_all does include the "unknown" levels.

<span id="page-10-1"></span>naaccr\_boolean *Interpret NAACCR-style booleans*

#### Description

Interpret NAACCR-style booleans

#### Usage

```
naaccr_boolean(flag, false_value = c("0", "1"))
```
#### Arguments

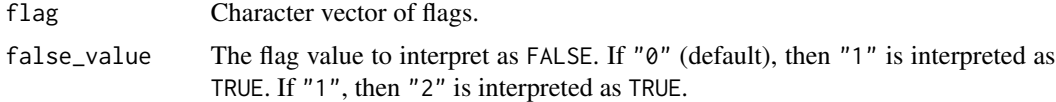

#### Value

A logical vector with the interpreted values of flag. Any original values not seen as TRUE or FALSE are converted to NA.

#### Examples

```
x \leq -c("0", "1", "2", "9", NA)naaccr_boolean(x)
naaccr_boolean(x, false_value = "1")
```
#### naaccr\_date *Parse NAACCR-formatted dates*

#### Description

Parse NAACCR-formatted dates

#### Usage

naaccr\_date(date)

#### Arguments

date Character vector of dates in NAACCR format ("YYYYMMDD").

#### Value

A Date vector. Any incomplete or invalid dates are converted to NA. The original strings can be retrieved with the [naaccr\\_encode](#page-12-1) function.

#### Examples

```
input <- c("20151031", "201408 ", "99999999")
d <- naaccr_date(input)
d
naaccr_encode(d, "dateOfDiagnosis")
```
naaccr\_datetime *Parse NAACCR-formatted datetimes*

#### Description

Parse NAACCR-formatted datetimes

#### Usage

```
naaccr_datetime(datetime)
```
#### Arguments

datetime Character vector of datetimes in NAACCR format ("YYYYMMDDHHMMSS").

<span id="page-11-0"></span>

#### <span id="page-12-0"></span>naaccr\_encode 13

#### Value

A POSIXct vector. Any incomplete or invalid datetimes are converted to NA. The original strings can be retrieved with the [naaccr\\_encode](#page-12-1) function.

#### Examples

```
input <- c("20151031100856", "20140822 ", "99999999")
d <- naaccr_datetime(input)
d
naaccr_encode(d, "pathDateSpecCollect1")
```
<span id="page-12-1"></span>naaccr\_encode *Format a value as a string according to the NAACCR format*

#### Description

Format a value as a string according to the NAACCR format

#### Usage

```
naaccr_encode(x, field, flag = NULL, version = NULL, format = NULL)
```
#### Arguments

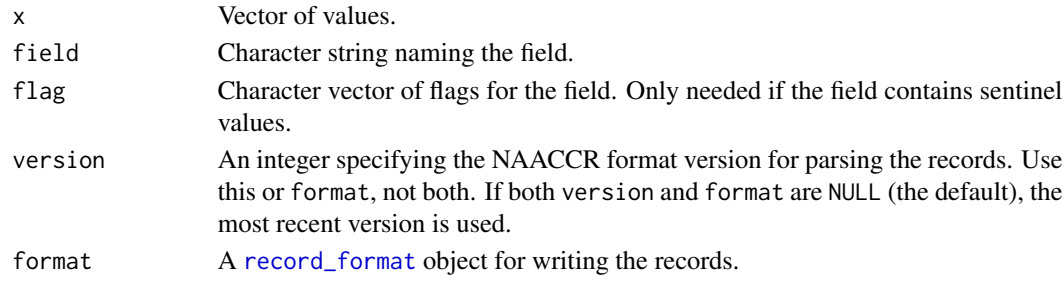

#### Value

Character vector of the values as they would be encoded in a NAACCR-formatted text file.

#### See Also

#### [split\\_sentineled](#page-19-1)

#### Examples

```
r <- naaccr_record(
 ageAtDiagnosis = c("089", "000", "200"),
  dateOfDiagnosis = c("20070402", "201709 ", " " ")
)
r
mapply(FUN = naaccr\_encode, x = r, field = names(r))
```
<span id="page-13-1"></span><span id="page-13-0"></span>

Replace NAACCR codes with understandable factors

#### Usage

naaccr\_factor(x, field, keep\_unknown = FALSE, ...)

#### Arguments

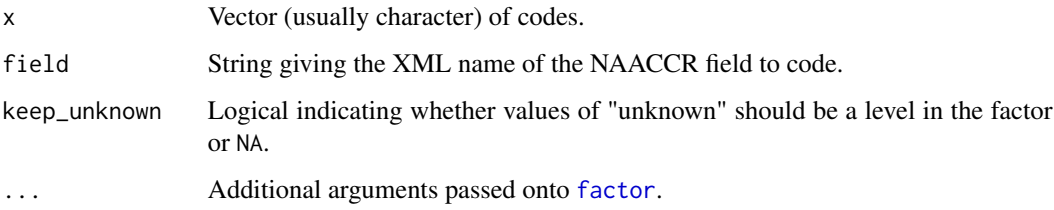

#### Value

A factor vector version of x. The levels are short descriptions instead of the basic NAACCR codes. Codes which stood for "unknown" with no further information are replaced with NA.

If field names a text or site-specific field, x will be returned unchanged with a warning.

#### Examples

```
naaccr_factor(c("20", "43", "99"), "radRegionalRxModality")
naaccr_factor(c("USA", "GER", "XEN"), "addrAtDxCountry")
# Default: NA for unknowns,
naaccr_factor(c("1", "8", "9"), "tumorGrowthPattern")
naaccr_factor(c("1", "8", "9"), "tumorGrowthPattern", keep_unknown = TRUE)
```
naaccr\_format\_12 *Field definitions from all NAACCR format versions*

#### Description

See [record\\_format](#page-17-1).

<span id="page-14-0"></span>naaccr\_override 15

#### Usage

naaccr\_format\_12 naaccr\_format\_13 naaccr\_format\_14 naaccr\_format\_15 naaccr\_format\_16 naaccr\_format\_18

#### Format

An object of class record\_format (inherits from data.table, data.frame) with 509 rows and 8 columns.

### Details

A data.table object defining the fields for each version of NAACCR's fixed-width record file format.

<span id="page-14-1"></span>naaccr\_override *Interpret basic over-ride flags*

#### Description

Interpret basic over-ride flags

#### Usage

```
naaccr_override(flag)
```
#### Arguments

flag Character vector of over-ride flags. Its values should only include "" (blank), "1", and possibly NA.

#### Value

A logical vector with the interpreted values of flag. The interpretation follows these rules: "1" goes to TRUE (reviewed and confirmed as reported), "" (blank) goes to FALSE (not reviewed or reviewed and corrected), and all other values go to NA.

#### Examples

```
naaccr_override(c("", "1", NA, "9"))
```
<span id="page-15-1"></span><span id="page-15-0"></span>

Subclass of data. frame for doing analysis with NAACCR records.

#### Usage

```
naaccr_record(..., keep_unknown = FALSE, version = NULL,
  format = NULL)
```
#### Arguments

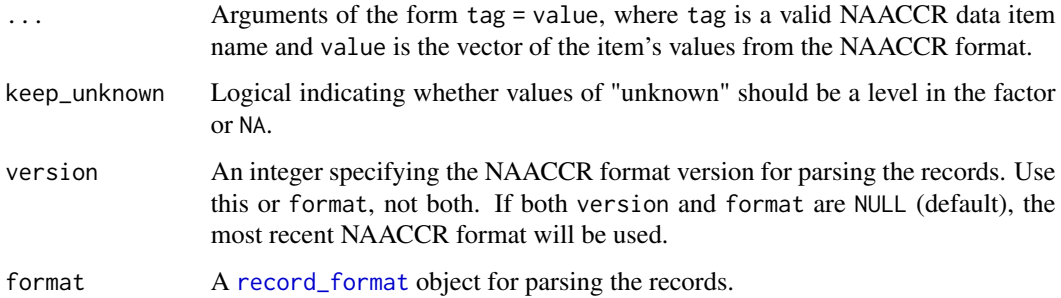

#### Details

naaccr\_record creates a data.frame of cancer incidence records ready for analysis: columns are of appropriate classes, coded values are replaced with factors, and unknowns are replaced with NA.

#### Value

A data.frame with columns named using the NAACCR XML scheme.

read\_naaccr\_plain *Read NAACCR records*

#### Description

Read and parse cancer incidence records according to a NAACCR format. read\_naaccr returns a data set suited for analysis in R, and read\_naaccr\_plain returns a data set with the unchanged record values.

#### <span id="page-16-0"></span>read\_naaccr\_plain 17

#### Usage

```
read_naaccr_plain(input, version = NULL, format = NULL,
  keep\_fields = NULL, skip = 0, nrows = Inf, buffer size = 10000,encoding = getOption("encoding"))
read_naaccr(input, version = NULL, format = NULL, keep_fields = NULL,
  keep_unknown = FALSE, skip = 0, nrows = Inf, buffersize = 10000,
```

```
encoding = getOption("encoding"), ...)
```
#### Arguments

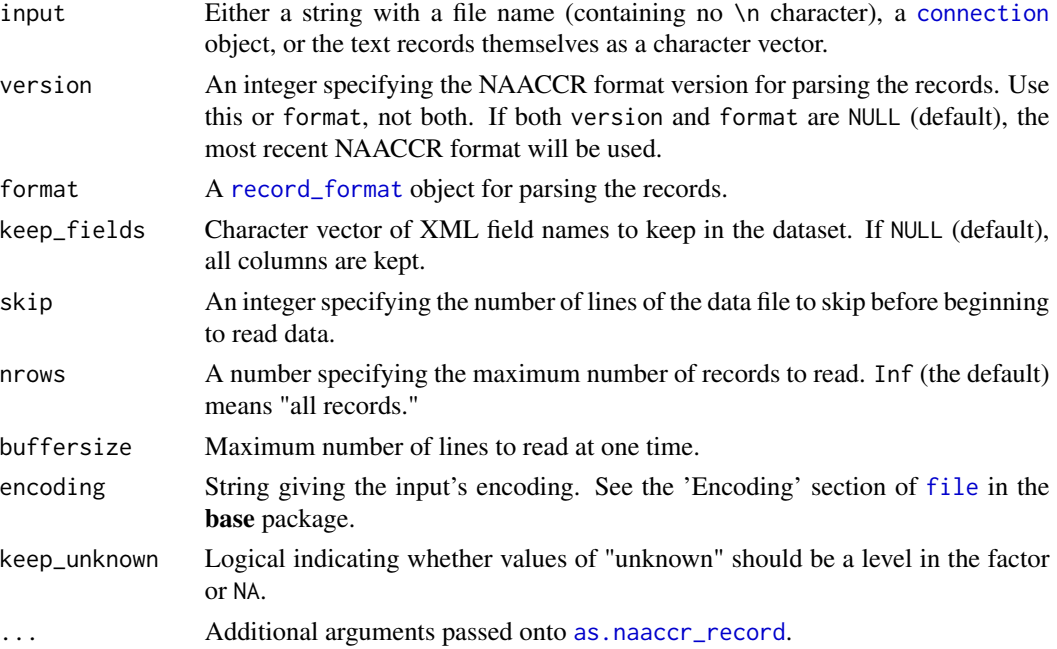

#### Details

Anyone who wants to analyze the records in R should use read\_naaccr. In the returned data. frame, columns are of appropriate classes, coded values are replaced with factors, and unknowns are replaced with NA.

read\_naaccr\_plain is a "format strict" way to read incidence records. All values returned are the literal character values from the records. The only processing done is that leading and trailing whitespace is trimmed. This is useful if the values will be passed to other software that expects the plain NAACCR values.

#### Value

For read\_naaccr, a data.frame of the records. The columns included depend on the NAACCR record format version. Columns are atomic vectors; there are too many to describe them all.

For read\_naaccr\_plain, a data.frame with the columns specified by start\_cols, end\_cols, and col\_names. All columns are character vectors.

<span id="page-17-0"></span>Some of the parameter text was shamelessly copied from the read. table and read. fwf help pages.

#### See Also

[naaccr\\_record](#page-15-1)

#### Examples

```
# This file has synthetic abstract records
incfile <- system.file(
  "extdata", "synthetic-naaccr-18-abstract.txt",
 package = "naaccr"
)
fields <- c("ageAtDiagnosis", "sex", "sequenceNumberCentral")
read_naaccr(incfile, version = 18, keep_fields = fields)
recs <- read_naaccr_plain(incfile, version = 18, keep_fields = fields)
recs
# Note sequenceNumberCentral has been split in two: a number and a flag
summary(recs[["sequenceNumberCentral"]])
summary(recs[["sequenceNumberCentralFlag"]])
```
<span id="page-17-1"></span>record\_format *Define custom fields for NAACCR records*

#### Description

Create a record\_format object, which is used to read NAACCR records.

#### Usage

```
record_format(name, item, start_col, end_col, type, alignment = "left",
 padding = " ", name_literal = NULL)
```

```
as.record_format(x, ...)
```
#### Arguments

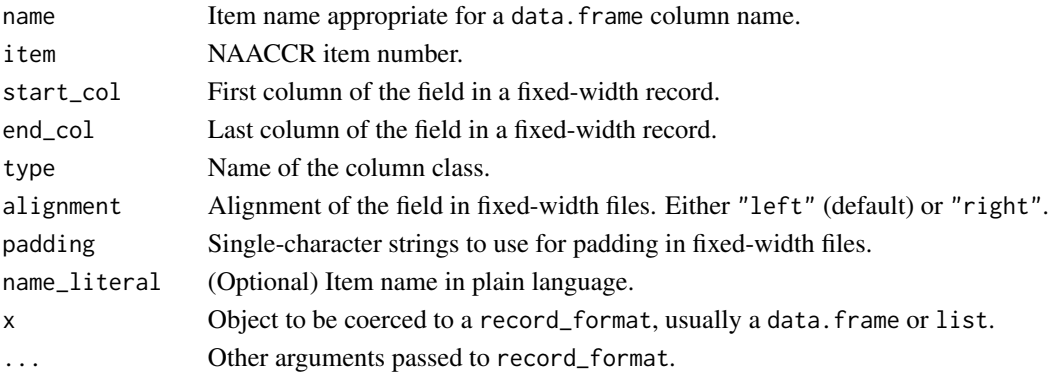

#### <span id="page-18-0"></span>record\_format 19

#### Details

To define registry-specific fields in addition to the standard fields, create a record\_format object for the registry-specific fields and combine it with one of the formats provided with the package using rbind.

#### Value

An object of class "record\_format" which has the following columns:

name (character) XML field name.

item (integer) Field item number.

start\_col (integer) First column of the field in a fixed-width text file.

end\_col (integer) Last column of the field in a fixed-width text file.

type (factor) R class for the column vector.

alignment (factor) Alignment of the field's values in a fixed-width text file.

padding (character) String used for padding field values in a fixed-width text file.

name\_literal (character) Field name in plain language.

#### Format Types

The levels type can take, along with the functions used to process them when reading a file:

- address ([clean\\_address\\_number\\_and\\_street](#page-3-1)) Street number and street name parts of an address.
- age ([clean\\_age](#page-3-2)) Age in years.
- boolean01 ([naaccr\\_boolean](#page-10-1), with false\_value = "0") True/false, where "0" means false and "1" means true.
- boolean12 ([naaccr\\_boolean](#page-10-1), with false\_value = "1") True/false, where "1" means false and "2" means true.
- census\_block ([clean\\_census\\_block](#page-4-1)) Census Block ID number.

census\_tract ([clean\\_census\\_tract](#page-4-2)) Census Tract ID number.

character ([clean\\_text](#page-9-1)) Miscellaneous text.

- city ([clean\\_address\\_city](#page-2-1)) City name.
- count ([clean\\_count](#page-5-1)) Integer count.
- county ([clean\\_county\\_fips](#page-5-2)) County FIPS code.
- Date ([as.Date](#page-0-0), with format = "%Y%m%d") NAACCR-formatted date (YYYYMMDD).
- datetime ([as.POSIXct](#page-0-0), with format = "%Y%m%d%H%M%S") NAACCR-formatted datetime (YYYYM-MDDHHMMSS)
- facility ([clean\\_facility\\_id](#page-6-1)) Facility ID number.
- icd\_9 ([clean\\_icd\\_9\\_cm](#page-6-2)) ICD-9-CM code.
- icd\_code ([clean\\_icd\\_code](#page-7-1)) ICD-9 or ICD-10 code.
- integer ([as.integer](#page-0-0)) Miscellaneous whole number.

<span id="page-19-0"></span>numeric ([as.numeric](#page-0-0)) Miscellaneous decimal number.

override ([naaccr\\_override](#page-14-1)) Field describing why another field's value was over-ridden.

physician ([clean\\_physician\\_id](#page-7-2)) Physician ID number.

postal ([clean\\_postal](#page-8-1)) Postal code for an address (a.k.a. ZIP code in the United States).

ssn ([clean\\_ssn](#page-8-2)) Social Security Number.

telephone ([clean\\_telephone](#page-9-2)) 10-digit telephone number.

#### Examples

```
my_fields <- record_format(
 name = c("foo", "bar"),
  item = c(2163, 1180),
  start_{col} = c(975, 1381),
 end_{col} = c(975, 1435),
  type = c("numeric", "facility")
\lambdamy_format <- rbind(naaccr_format_16, my_fields)
```
<span id="page-19-1"></span>split\_sentineled *Separate a field's continuous and sentinel values*

#### **Description**

Separate a sentineled field's values into two vectors: one with the continuous data and one with the sentinel values.

#### Usage

```
split_sentineled(x, field)
```
#### Arguments

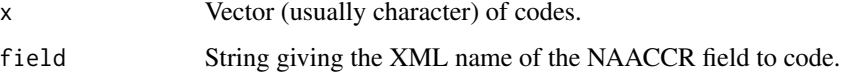

#### Value

If field is a sentineled field, a data.frame with two columns. The first is a numeric version of the continuous values from x. Its name is the value of field. The second is a factor with levels representing the sentinel values. For all non-missing values in the numeric vector, the respective value in the factor is NA. If a value of x was not valid, the respective row will be NA for the continuous and flag values.

If field is not a sentineled field, a data.frame with just x is returned with a warning.

<span id="page-20-0"></span>split\_sequence\_number 21

#### Examples

```
node_codes <- c("10", "20", "90", "95", "99", NA)
s <- split_sentineled(node_codes, "regionalNodesPositive")
print(s)
s[is.na(s[["regionalNodesPositive"]]), "regionalNodesPositiveFlag"]
```
split\_sequence\_number *Unpack tumor sequence number data*

#### Description

Separate the multiple types of information in sequenceNumberCentral and sequenceNumberHospital into multiple columns.

#### Usage

```
split_sequence_number(x)
```
#### Arguments

x Vector (usually character) of sequence number codes.

#### Value

A data.frame with three columns:

sequenceNumber (integer) The number of the tumor in chronological sequence for the patient.

- reportable (logical) If TRUE, then the tumor is required to be reported by SEER/NPCR standards. If FALSE, it is either non-malignant or defined as reportable by the registry.
- onlyTumor (logical) If TRUE, this is the only known SEER/NPCR-reportable or the only known non-SEER/NPCR-reportable tumor for the patient.
- sequenceFlag (factor) Special flags, such as unknowns or changes in reporting requirements. Created using [split\\_sentineled](#page-19-1).

#### See Also

[split\\_sentineled](#page-19-1)

<span id="page-21-0"></span>

Replace labels for unknown with NA

#### Usage

```
unknown_to_na(x, ...)
## S3 method for class 'naaccr_record'
unknown_to_na(x, ...)
## S3 method for class 'factor'
unknown_to_na(x, field, ...)
```
#### Arguments

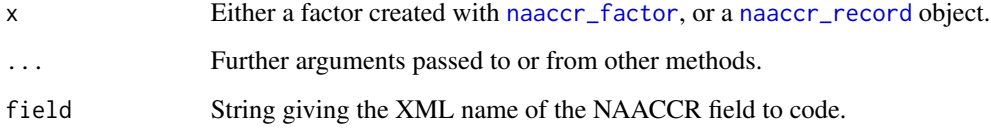

#### Value

If x was a factor, then the result is a vector with the values of x, except all levels which effectively mean "unknown" are replaced with NA. The returned factor won't have those in its levels, either.

If x is a naaccr\_record object, then the result is the naaccr\_record created by applying this function to all columns of x.

#### Examples

```
r <- naaccr_record(
  sex = c("1", "2", "9"),kras = c("8", "9", "3"),
 keep_unknown = TRUE
)
r
unknown_to_na(r[["sex"]], field = "sex")
unknown_to_na(r)
```
<span id="page-22-0"></span>

Write records from a [naaccr\\_record](#page-15-1) object to a connection in fixed-width format, according to a specific version of the NAACCR format.

#### Usage

write\_naaccr(records, con, version = NULL, format = NULL)

#### Arguments

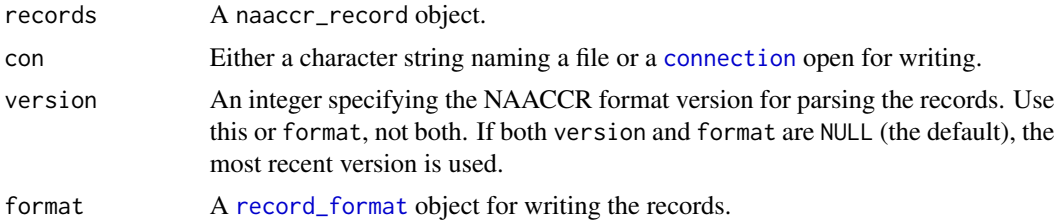

# <span id="page-23-0"></span>Index

∗Topic datasets field\_levels, [11](#page-10-0) naaccr\_format\_12, [14](#page-13-0) as.Date, *[19](#page-18-0)* as.integer, *[19](#page-18-0)* as.naaccr\_record, [2,](#page-1-0) *[17](#page-16-0)* as.numeric, *[20](#page-19-0)* as.POSIXct, *[19](#page-18-0)* as.record\_format *(*record\_format*)*, [18](#page-17-0) clean\_address\_city, [3,](#page-2-0) *[19](#page-18-0)* clean\_address\_number\_and\_street, [4,](#page-3-0) *[19](#page-18-0)* clean\_age, [4,](#page-3-0) *[19](#page-18-0)* clean\_census\_block, [5,](#page-4-0) *[19](#page-18-0)* clean\_census\_tract, [5,](#page-4-0) *[19](#page-18-0)* clean\_count, [6,](#page-5-0) *[19](#page-18-0)* clean\_county\_fips, [6,](#page-5-0) *[19](#page-18-0)* clean\_facility\_id, [7,](#page-6-0) *[19](#page-18-0)* clean\_icd\_9\_cm, [7,](#page-6-0) *[19](#page-18-0)* clean\_icd\_code, [8,](#page-7-0) *[19](#page-18-0)* clean\_physician\_id, [8,](#page-7-0) *[20](#page-19-0)* clean\_postal, [9,](#page-8-0) *[20](#page-19-0)* clean\_ssn, [9,](#page-8-0) *[20](#page-19-0)* clean\_telephone, [10,](#page-9-0) *[20](#page-19-0)* clean\_text, [10,](#page-9-0) *[19](#page-18-0)* connection, *[17](#page-16-0)*, *[23](#page-22-0)* factor, *[14](#page-13-0)* field\_levels, [11](#page-10-0) field\_levels\_all *(*field\_levels*)*, [11](#page-10-0) file, *[17](#page-16-0)* naaccr\_boolean, [11,](#page-10-0) *[19](#page-18-0)* naaccr\_date, [12](#page-11-0) naaccr\_datetime, [12](#page-11-0) naaccr\_encode, *[12,](#page-11-0) [13](#page-12-0)*, [13](#page-12-0) naaccr\_factor, [14,](#page-13-0) *[22](#page-21-0)* naaccr\_format\_12, [14](#page-13-0) naaccr\_format\_13 *(*naaccr\_format\_12*)*, [14](#page-13-0) naaccr\_format\_14 *(*naaccr\_format\_12*)*, [14](#page-13-0) naaccr\_format\_15 *(*naaccr\_format\_12*)*, [14](#page-13-0) naaccr\_format\_16 *(*naaccr\_format\_12*)*, [14](#page-13-0) naaccr\_format\_18 *(*naaccr\_format\_12*)*, [14](#page-13-0) naaccr\_override, [15,](#page-14-0) *[20](#page-19-0)* naaccr\_record, *[3](#page-2-0)*, [16,](#page-15-0) *[18](#page-17-0)*, *[22,](#page-21-0) [23](#page-22-0)*

read.fwf, *[18](#page-17-0)* read.table, *[18](#page-17-0)* read\_naaccr *(*read\_naaccr\_plain*)*, [16](#page-15-0) read\_naaccr\_plain, [16](#page-15-0) record\_format, *[3](#page-2-0)*, *[13,](#page-12-0) [14](#page-13-0)*, *[16,](#page-15-0) [17](#page-16-0)*, [18,](#page-17-0) *[23](#page-22-0)*

split\_sentineled, *[13](#page-12-0)*, [20,](#page-19-0) *[21](#page-20-0)* split\_sequence\_number, [21](#page-20-0)

unknown\_to\_na, [22](#page-21-0)

write\_naaccr, [23](#page-22-0)